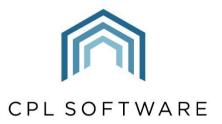

PARTNERS TO PROPERTY FACTORS & BLOCK MANAGERS

# MAIL MERGE TRAINING GUIDE FOR AZURE CLIENTS

AUG 2022

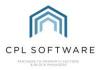

# **CONTENTS**

| Introduction                                               | 3  |
|------------------------------------------------------------|----|
| Setting up Headers and Footers in your Mail Merge Template | 4  |
| Creating a Mail Merge template                             | 6  |
| Adding Mail Merge Fields                                   | 6  |
| Adding your Mail Merge Template to the Templates Directory | 13 |
| Distributing your Mail Merge Template                      | 16 |
| Locating your Template                                     | 17 |
| Recipient Filter                                           | 18 |
| Selecting Recipients                                       | 21 |
| Sending your communication                                 | 21 |
| CPL Knowledge Base                                         | 23 |
| Appendix                                                   | 25 |
| Mail Merge Fields in CPL                                   | 25 |
| Buyer/ seller letters:                                     | 25 |
| Gient Details:                                             | 26 |
| Gient Insurance Letters:                                   | 32 |
| Gient Notices:                                             | 33 |
| Development contact Details:                               | 34 |
| Estimate Request:                                          | 35 |
| Purchase Ledger Details:                                   | 36 |
| Proposed Works:                                            | 27 |

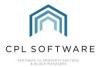

#### INTRODUCTION

Mail Merges are used throughout CPL to create and distribute documents to your clients and contractors.

They allow you to create various generic templates that can be automatically customised for multiple recipients.

In the creation of your mail merge template you will use sections called **fields** which allow the document to get the appropriate information from different areas in CPL. You will also be able to add any general descriptive text to your template that you would wish all recipients to receive.

A template could contain fields such as **Name**, **Address**, **Balance**, **Account Number** which can be pulled directly from the details held in CPL and produce a fully customised communication which could be emailed, printed off or made available on the Client Web Portal for multiple individual clients.

This training guide will cover the following process.

Adding any Headers and Footers

Adding any Text to your Document

Saving your Word Document

Opening the CPL Mail Merge Word Add-in

Selecting the Correct View Adding your Mail Merge Fields Saving your Template Adding your Template to CPL Distributing your Template within CPL

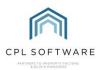

Please note that this Training Guide has been written based on the Microsoft Word 2019 version and the CPL Word Mail Merge Add-in and therefore the menu items may look slightly different on other versions of Word.

#### SETTING UP HEADERS AND FOOTERS IN YOUR MAIL MERGE TEMPLATE

Using headers and footers in your document template will allow you to brand your document and identify it as coming from your company. You can set this up once and save your resulting document as a blank template which will make the creation of any future templates much easier.

Open a blank Word document to get started.

In your document click the Insert tab in the main menu ribbon and select Header or Footer.

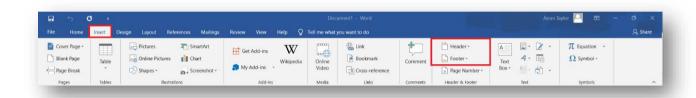

Word will now display a dotted line across the area selected and allow you to edit this area.

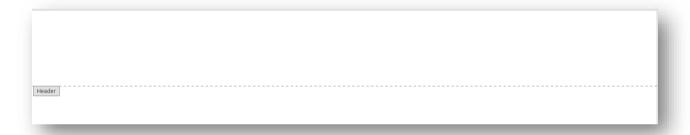

Add any header or footer text and/ or images appropriate for your document.

Drag and drop your image or click on the **Insert** menu and choose the **Pictures** option:

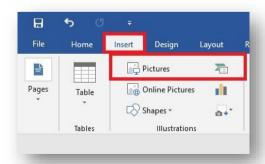

Browse for the image you wish to use and select it to add it to your word document.

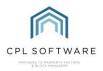

Once you have added a header/footer image you can reposition it by clicking the image and dragging it into place. If your image is too large, you can use the sizing handles around the borders of your image to change its size on the page.

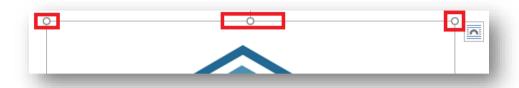

Clicking the image to highlight it will also give you the option to use the **Layout Options** menu to position your image:

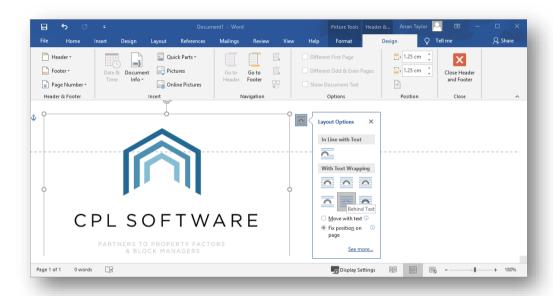

You may want to consider using the **Behind Text** option to prevent your header from overlapping any text in your document. You may also want to select the **Fix position on page** option for your image.

Once you have positioned any header image and text you can repeat the process for the footer. Head to the bottom of the page in your document and double-click within this area to enable you to edit the footer in the same manner as your header.

Once the header and footer of your document are set up as per your requirements, you can then save the document.

If this is the generic header/ footer document you intend to use to create other templates from then make sure the title reflects this to assist other members of your company to make use of it. You could save the document as **Mail Merge Blank Template Header and Footer** and place it in your document folder on the server to enable everyone to access this.

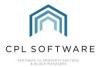

#### **CREATING A MAIL MERGE TEMPLATE**

This section will cover how to use the mail merge fields to create a communication.

You will be creating a communication similar to the one shown below.

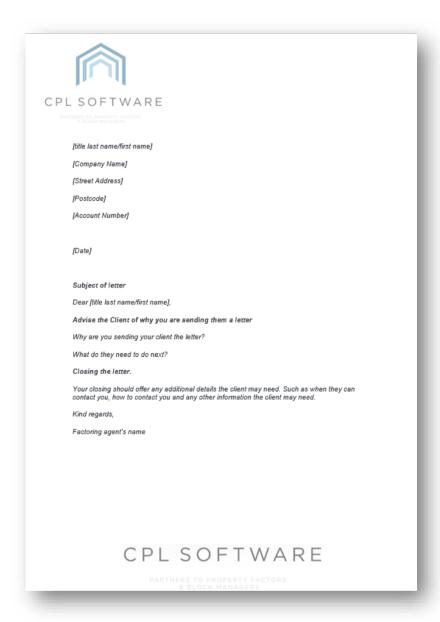

In the above example, every piece of text sitting inside square brackets [text] is a merge field. We will be addressing merge fields in the next section.

#### **ADDING MAIL MERGE FIELDS**

You are now ready to begin adding the mail merge fields. These fields will tell Word where to go to collect the information from CPL appropriate for each individual recipient.

You are letting Word know what data it needs to insert into your document, where it needs to get this data from and where specifically you would like this to be located in the document.

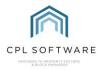

This allows Word to customise each letter/communication you are sending to individual clients or contractors.

In Word, open a new document, or, if you wish to use standard headers and footers, remember to use the blank template document you previously created.

Click the **Add-ins** tab from the menu ribbon at the top of Word and then click on the **Add Merge Fields** option which will appear on the left of your screen.

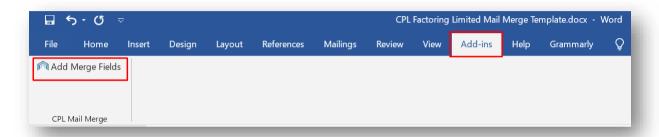

This will open an Add CPL Mail Merge Fields window.

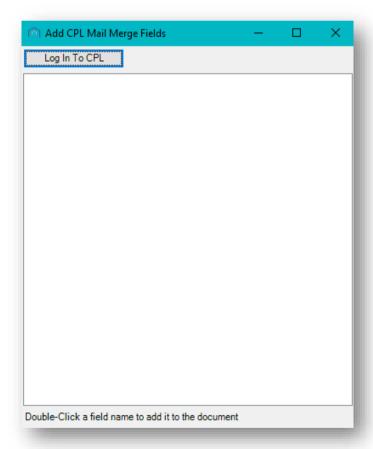

This window will stay on top, so you can type into Word without losing it. If it's in the way, you can move it around the screen.

If this is the first time you've called up the Add-In during this Word session, you will need to click the **Log In To CPL** button to access the database and get the list of merge fields.

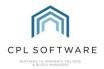

However, if you close the Add CPL Mail Merge Fields window but don't leave Word, reopening the Add-In will remember the list of fields.

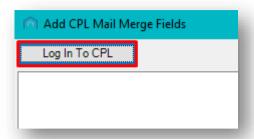

Clicking Log In To CPL will bring up the Login screen you will already be familiar with.

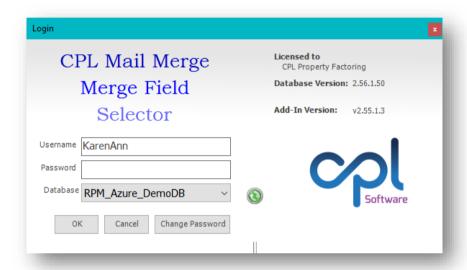

It will default to the last Username and Database you logged in with.

Log in as you usually would to CPL.

At this point, the Add CPL Mail Merge Fields window will change. The Log In To CPL button will change to Change Database, and clicking it again will bring the Login screen back up so you could log in to a different database if required.

The screen will also be populated with the database name and a list of all the Mail Merge Views available for you to use.

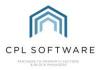

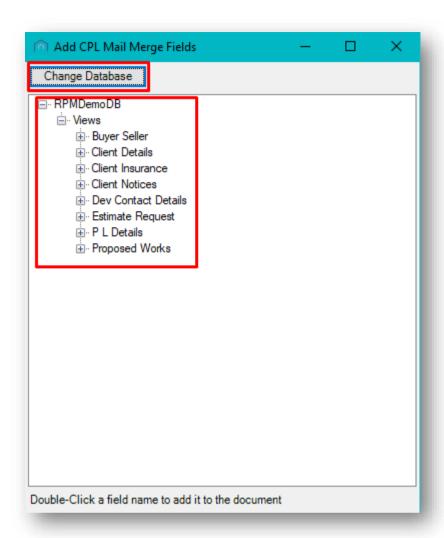

The names of the **Views** available are generally self-explanatory, however, below is a short description for each of them to help you select the correct one for your document.

Please note that you can only select mail merge fields from a single view which is appropriate to the document type you will be using when you save your template.

For example, if you are writing a client letter then you can only select mail merge fields from the **Client Details** view. If you are creating a document which is designed to be shared with your contractors then you can only select mail merge fields from the **PL Details** view.

- Buyer Seller provides information for drafting communication for buyers and sellers of properties.
- Client Details provides information for drafting general communication with clients.
- Client Insurance provides information for drafting communication with clients regarding Insurance letters.
- Client Notices provides information for drafting communication that is part of your Debt Management.
- Dev Contact Details provides information for drafting communication that will be sent on a development wide basis.
- Estimate Request provides information for drafting communication regarding Estimates to be sent to your contractors.

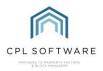

- P L Details provides information for drafting communication regarding the Purchase ledger, normally for your contractors.
- Proposed Works provides information for drafting communication regarding Proposed Works.

Clicking any of the + options will expand and list all the Mail Merge Fields within that View.

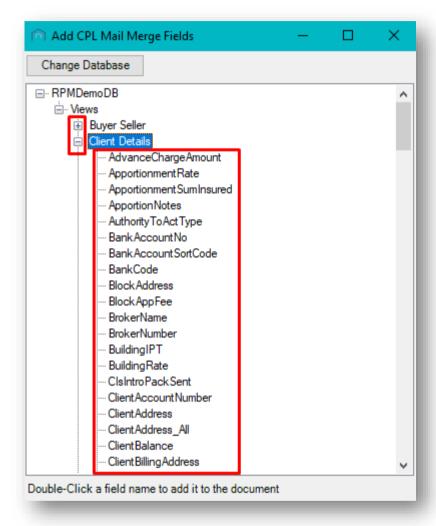

In order to insert a mail merge field into your document, place the cursor where you would like the field to go.

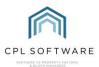

| CPL SOFTWARE  ***********************************                                                                                                    |
|----------------------------------------------------------------------------------------------------|
| CPL FACTORING                                                                                                    |
| 3 <sup>rd</sup> April 2020 Dear                                                                                                    |
| We are writing to notify you of the change in contract for stair cleaning within Balmedie Heights.                                                                                                    |
| We will no longer be using <b>Clean and Bright</b> who were put in place by your previous factoring company. There have been several complaints about the operation of this company within your development.                                                     |
| We are moving to work with the company <b>All Things Bright and Beautiful</b> who will take over on May $1^{st}$ . We already work with this company in other developments we factor and have found they provide a very good service and are extremely reliable. |

Then head to your Add CPL Mail Merge Fields window.

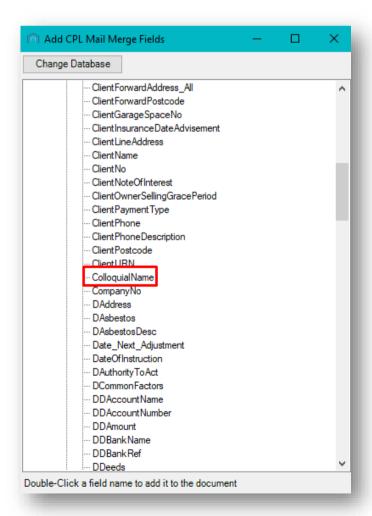

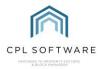

Double-click on the name of the **Mail Merge Field** to insert that field into your Word document where you placed your cursor.

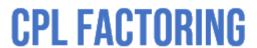

3<sup>rd</sup> April 2020

Dear «sColloquialName»

You are now ready to move to another position within your Word document to select the next position where you would like to add your next merge field. Click in the correct position and then double-click on the field in your **Add CPL Mail Merge Fields** window again to insert the next field. Repeat this process until you have added all the merge fields required for your document.

# **CPL FACTORING**

3<sup>rd</sup> April 2020

«sClientName»

«sCAddress»

Dear «sColloquialName»

Please Note: there is a known bug in Microsoft Word where it won't show the full name of a Merge Field that has a space in it.

You can see the full Merge Field Name by clicking on the field in your document and clicking Alt-F9.

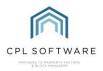

There are many different merge fields available for each type of letter or communication you could produce and it is important to make sure you choose the correct fields for your purpose.

The names of these fields available are generally self-explanatory, however there will soon be a CPL Helpsheet available called **Helpsheet Mail Merge Fields in CPL for W ord Add-in** which will assist you in finding the specific fields you are looking for as it contains short descriptions of each field.

In order to decide where you will want to use mail merge fields in your document you will need to identify the parts of your letter that will be different for each individual client/ developer/ contractor. For example, everyone will have a different address and it therefore makes sense to use a merge field that relates to an address. Every client will have a different balance and if you want this to be part of your communication then you could select a merge field that relates to balances.

You will need to select each field you wish to use individually. Before selecting a field, make sure you have clicked in the correct position in your Word document.

When you have added all the appropriate merge fields in the correct positions into your document you can now close the Add CPL Mail Merge Fields window.

You have successfully created a mail merge template. You should now save this onto your computer.

The next step is to add this to the directory in CPL so that this **document template** will be available to all CPL users in your company to use it for communications.

#### ADDING YOUR MAIL MERGE TEMPLATE TO THE TEMPLATES DIRECTORY

To add your document to the templates directory in CPL, select the **System** menu from the top of the main window and then select **Documents** and then **Templates**.

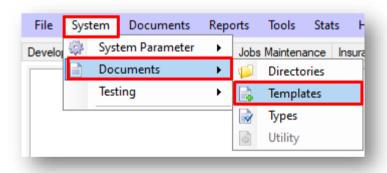

This will open the **Document Templates** window.

In this window you will see a list of all the **Document Templates** that CPL holds a record of for your company.

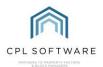

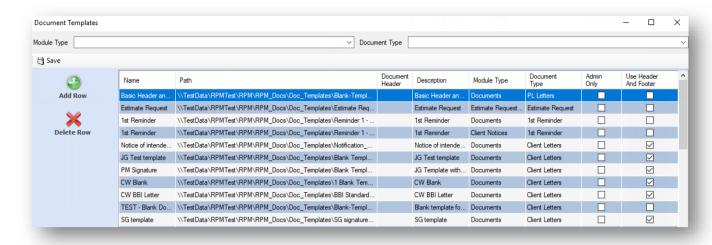

In order to add your **Document**, select **Add Row** from the action panel on the left of the window, this will open the **Document Templates** window.

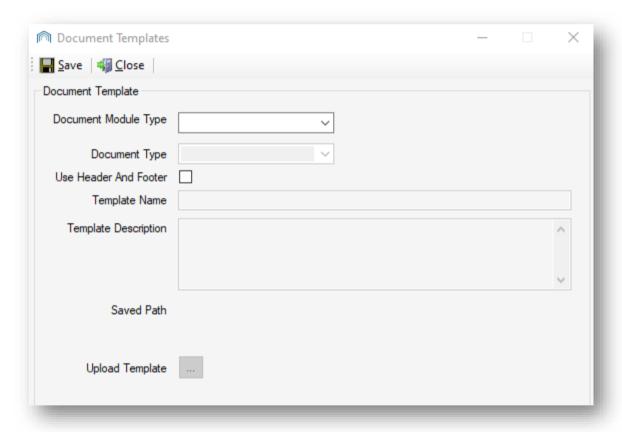

Select the appropriate **Document Module Type** from the drop-down menu that you wish this mail merge template to relate to.

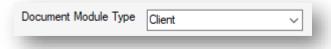

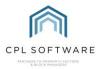

You can then select the **Document Type** which is a subcategory of the Document Module Type.

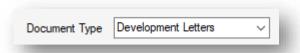

This will help you to find the document again when you come to use the **Document Distribution** tool in order to distribute your document.

Select if the document has been set up to allow for printing onto paper which has a pre-printed header and footer. This will mean the document will leave space in the margins to allow for this.

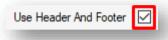

Type a name for your document in the **Template Name** field.

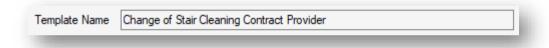

Type a description into the **Template Description** field to make your document easier to find.

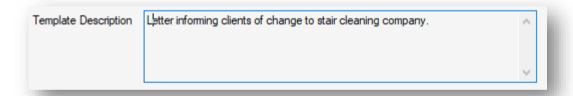

You can now click on the icon next to **Upload Template** in order to browse for and select your file to upload the mail merge template you previously created.

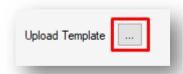

Once you have done this, you can click on Save in top-left of the Document Templates.

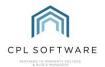

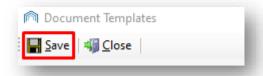

Your mail merge document has now been added as a template in CPL.

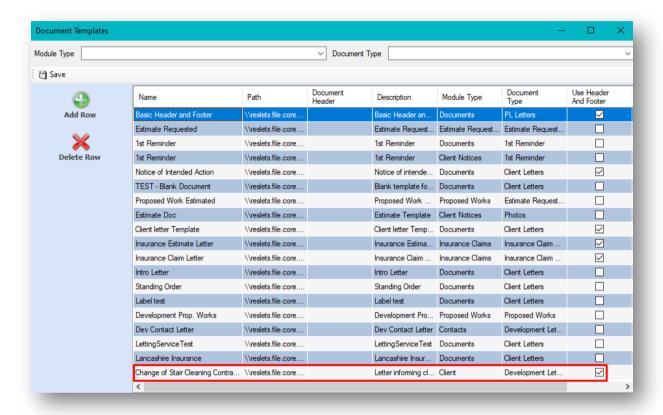

You can now click to close the **Document Templates** window.

#### DISTRIBUTING YOUR MAIL MERGE TEMPLATE

Your mail merge template is now ready for everyone in your company to use.

In order to send out your document click on **Documents** in the top menu bar of CPL and choose **Send Out**.

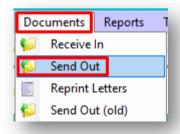

This will open the **Documents: Distribute (New)** window.

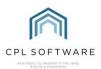

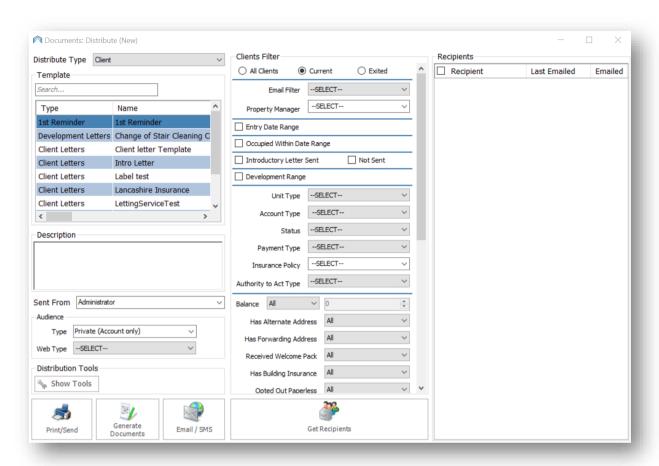

#### **LOCATING YOUR TEMPLATE**

Select the appropriate **Distribute Type** for your template from the drop-down menu. This should match the **Document Type** you selected when you were saving the template.

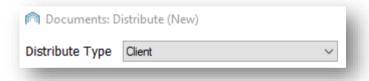

If you can't immediately see the name of your template listed in the box, you may want to enter part of the **Template Name** you used when saving your template into the **Template Search** field to make it easier to find.

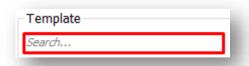

In this example the template was saved as **Change of Stair Cleaning Contract** and **stair** has been entered into the search box.

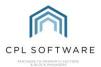

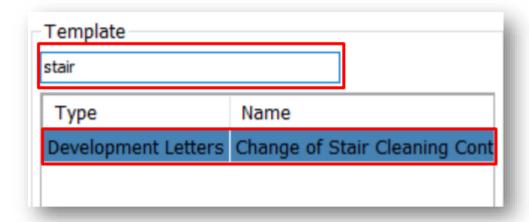

Click on the appropriate template to select it.

Enter a suitable description in the **Description** field.

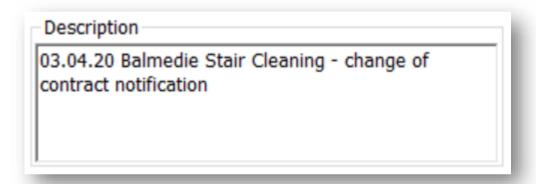

Decide which user you would like the communication to be sent from by choosing a CPL user from your company in the **Sent From** drop-down menu.

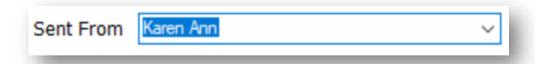

#### RECIPIENT FILTER

In the middle of the **Documents: Distribute (New)** window you will find the recipient filter appropriate to the communication you are sending out. This depends on what you have set as the **Distribute Type** for your communication.

In this example it is the Clients Filter.

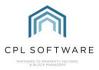

| Clients Filter        |          |          |          |     |          |
|-----------------------|----------|----------|----------|-----|----------|
| All Clients           | ) Currer | nt       | ○ Exited |     | ^        |
| Email Filter          | SELE     | CT       |          | ~   |          |
| Property Manager      | SELE     | ECT      |          | ~   |          |
| ☐ Entry Date Range    |          |          |          |     |          |
| Occupied Within Da    | te Range | e        |          |     |          |
| ☐ Introductory Letter | Sent     |          | Not Sent |     |          |
| ☐ Development Range   | :        |          |          |     |          |
| Unit Type             | SELE     | CT       |          | ~   |          |
| Account Type          | SELI     | ECT      |          | ~   |          |
| Status                | SELE     | CT       |          | ~   |          |
| Payment Type          | SELI     | ECT      |          | ~   |          |
| Insurance Policy      | SELE     | ECT      |          | ~   |          |
| Authority to Act Type | SELE     | CT       |          | ~   |          |
| Balance All           | ~        | )        |          | A . |          |
| Has Alternate Add     | ress     | All      |          | ~   |          |
| Has Forwarding Add    | ress     | All      |          | ~   |          |
| Received Welcome      | Pack     | All      |          | ~   |          |
| Has Building Insura   | ance     | All      |          | ~   |          |
| Opted Out Pape        | less     | All      |          | ~   | <b>v</b> |
|                       | 2        | <b>}</b> |          |     |          |
| Get Recipients        |          |          |          |     |          |

Page 19 of 39

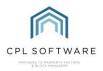

You will find multiple filter fields which provide you with options to select the appropriate clients who you would like to receive your mail merge communication. You can work you way through, using multiple filters to narrow down your search.

#### You can filter by:

- All Clients/ Current Clients/ Exited using the radio buttons at the top of the screen
- Whether they have Email or not,
- Which Property Manager deals with their development
- Entry Date Range
- Occupied Within a particular Date Range
- Whether they have been sent an Introductory Letter or not
- Development Range
- Unit Type
- Account Type
- Status
- Payment Type
- Insurance Policy
- Authority To Act Type
- The Clients Outstanding Balance
- If they have an Alternate Address
- If they have a Forwarding Address
- If they have Received a Welcome Pack
- If they have Building Insurance
- If they have Opted Out of Paperless
- Whether the development has a Residents Association
- Whether they are Internal or External Clients
- Whether they have Opted In To Marketing
- Whether they have a Web User Account
- If they are a New Direct Debit Client
- If they are due their Introductory Paperless DD Letter
- If they have an Elevated DD Payment

Depending on which filters you select you will see there are additional filters which appear to further narrow your search.

Once you have selected from the filters appropriate for your purpose, click on the **Get Recipients** button at the bottom of the screen.

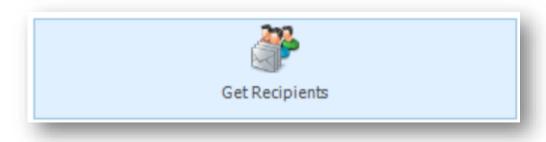

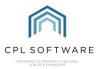

#### **SELECTING RECIPIENTS**

You will see a list of appropriate **Recipients** appear in the column to the right of the screen. These are generated by your choices in the filters you set.

In this example, these are clients generated by our choice of filters.

You can select all recipients who appear in the list by placing a tick in the tickbox at the top of the list or you can tick to select individual recipients.

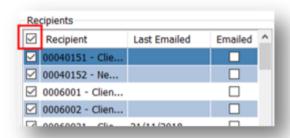

If your recipients have opted to receive their correspondence by email, you will see a tick in the box in the column on the right-hand side of the recipients list.

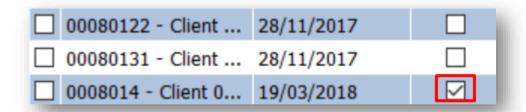

If there is no tick in this box then they have not opted for email and the communication will be printed in order to be posted out.

On the left of the **Documents: Distribute (New)** window there is a set of **Audience** filters. If you have not subscribed to a Client Web Portal and Client App with CPL, then please leave these set to **Type: Private (Account only)** and **Web Type: -Select**—

If you have subscribed to the Client Web Portal and Client App with CPL then you can use these to select how your communication will appear in these.

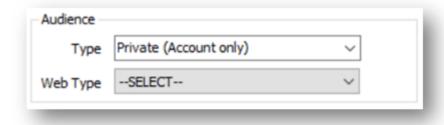

#### SENDING YOUR COMMUNICATION

In order to generate the mail merges so that you can check them before you send them out to your recipients click the **Print/Send** button in the bottom left of the window.

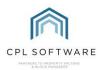

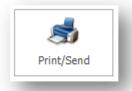

You will see a pop-up screen asking if you would like to attach any files to emails which you are sending.

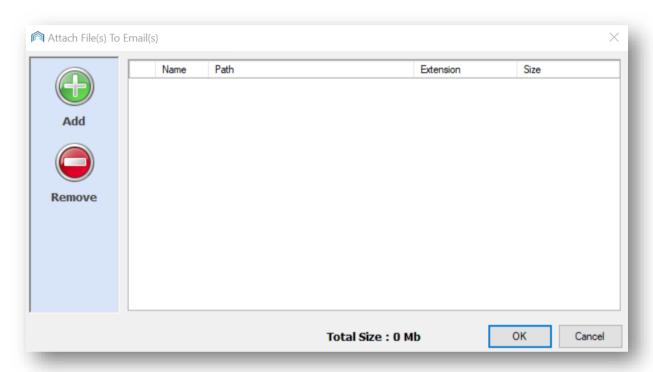

If you wish to do this click the **Add** button and attach any appropriate files. Click **OK** once you have done this or if you would like to proceed without attaching any files.

The system will pup-up a message with a progress bar letting you know that it is preparing your mail merge preview.

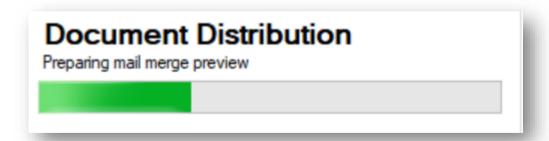

The system will now open **W ord** for you and display your merged results. Check the information is correct and click **OK** in the **Documents Manager** pop-up window which appears, without closing Word.

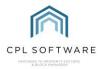

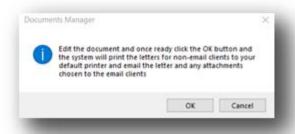

If these mail merge results meet your requirements, accept them and CPL will then email your mail merges to the recipients you selected and/ or it will print out copies for you to send.

Please note that clicking on the **Generate Documents** button will add the document to the documents area for whatever recipients you have selected but will not print or email the document.

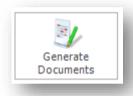

Clicking on the **Email/SMS** button will have no effect unless this is set up for your system.

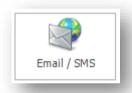

#### **CPL KNOWLEDGE BASE**

This training guide forms part of CPL's Knowledge Base which is available for all CPL users at <a href="https://contact.cplsoftware.com/portal/home">https://contact.cplsoftware.com/portal/home</a>

The CPL Knowledge Base will be continually updated with additional guides and information. If you have any questions or suggestions for further guides we'd be happy to hear from you. You can contact CPL Support by emailing us at <a href="mailto:support@cplsoftware.com">support@cplsoftware.com</a> or through our portal at <a href="https://contact.cplsoftware.com/portal/home">https://contact.cplsoftware.com/portal/home</a> or calling us on 0345 646 0240 (option 1).

Copyright © 2020 CPL Software Ltd

All rights reserved. No part of this publication may be reproduced, distributed, or transmitted in any form or by any means, including photocopying, recording, or other electronic or mechanical methods, without the prior written permission of the publisher, except in the case of brief quotations embodied in critical reviews and certain other non-commercial uses permitted by copyright law.

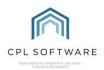

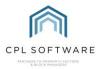

# **APPENDIX**

# MAIL MERGE FIELDS IN CPL

The following list details ALL merge fields available in CPL along with a short description to help you to decide which ones you would like to use in your mail merge documents.

Where the merge field is labelled as Not Used, these fields will not be relevant for your documents.

For further information on using these fields, please see the Mail Merge Training Guide.

#### **BUYER/SELLER LETTERS:**

| uvw_MMBuyerSeller |                                     |
|-------------------|-------------------------------------|
| Field             | Description                         |
| gCID              | Not Used                            |
| MergeDate         | Date document was created           |
| NextClient        | next client (client moving in)      |
| PreviousClient    | previous client (client moving out) |
| sCAccountNo       | Client Account Number               |
| sClientName       | Client Name                         |
| sCNo              | Number of owners property has had   |

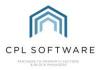

# **CLIENT DETAILS:**

| uvw_MMClientDetails                                                                                                    |                                                             |
|----------------------------------------------------------------------------------------------------|-------------------------------------------------------------|
| Field                                                                                                    | Description                                                 |
| AdvanceChargeAmount                                                                                                    | advance charge amount                                       |
| AppOrPSumInsured                                                                                                    | Not Used                                                    |
| ApportionMembers                                                                                                    | Not Used                                                    |
| ApportionmentRate                                                                                                    | Not Used                                                    |
| ApportionmentSumInsured                                                                                                    | Apportionment relating to the sum insured                   |
| ApportionNotes                                                                                                    | any notes or description of the apportionment               |
| AuthorityToActType                                                                                                    | type of authority to act on behalf of owner                 |
| Bank Account No                                                                                                    | client bank account number                                  |
| Bank Account Sort Code                                                                                                    | client bank account sort code                               |
| BankCode                                                                                                    | code of bank                                                |
| BlockAddress                                                                                                    | address of the block                                        |
| BlockAppFee                                                                                                    | the apportionment fee for a block                           |
| BrokerName                                                                                                    | name of insurance broker                                    |
| BrokerNumber                                                                                                    | Number for insurance broker                                 |
| BuildingIPT                                                                                                    | building insurance premium tax rate                         |
| BuildingRate                                                                                                    | building insurance rate                                     |
| ClsIntroPackSent                                                                                                    | has introductory letter been sent                           |
| ClientAccountNumber                                                                                                    | client account number                                       |
| ClientAddress                                                                                                    | client address                                              |
| ClientAddress_All                                                                                                    | full client address formatted top to bottom                 |
| ClientBalance                                                                                                    | client balance                                              |
| ClientBillingAddress                                                                                                    | client billing address                                      |
| ClientBillingPostcode                                                                                                    | client billing postcode                                     |
| Client Credit Status                                                                                                    | client credit status                                        |
| ClientDescription                                                                                                    | description field on client record                          |
| GientEmail ClientEmail ClientE | client email address                                        |
| ClientEmailDocuments                                                                                                    | client email address preference for documents               |
| GientEmailInvoices                                                                                                    | client email address preference for invoices                |
| GientEntryDate                                                                                                    | date client entered property                                |
| QientExitDate Question                                                                                                    | date client exited property                                 |
| GientFloatPaid                                                                                                    | whether client has paid float                               |
| ClientForwardAddress ClientForwardAddress ClientForwardAddress                                                                                                    | client forwarding address                                   |
| ClientForwardAddress_All                                                                                                    | full client forwarding address formatted top to bottom      |
| ClientForwardPostcode ClientForwardPostcode                                                                                                    | client forwarding address postcode                          |
| ClientGarageSpaceNo                                                                                                    | number for client garage space                              |
| ClientInsuranceDateAdvisement                                                                                                    | date client advised of insurance claim                      |
| ClientLineAddress                                                                                                    | client address in single line                               |
| ClientName                                                                                                    | client name                                                 |
| QientNo QientNo                                                                                                    | Number of clients in the property                           |
| ClientNoteOfInterest                                                                                                    | note of interest field on client record.                    |
| ClientOwnerSellingGracePeriod                                                                                                    | Not Used.                                                   |
| ClientPaymentType                                                                                                    | Client payment type registered on the client account screen |

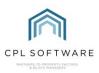

| QientPhone ClientPhone          | Default client phone number                                               |
|---------------------------------|---------------------------------------------------------------------------|
| ClientPhoneDescription          | Description of default client phone number                                |
| ClientPostcode                  | Client postcode                                                           |
| ClientURN                       | Client unique reference number                                            |
| ColloquialName                  | Client colloquial name                                                    |
| CompanyNo                       | Company telephone number                                                  |
| DAddress                        | Development address                                                       |
| DAsbestos                       | Whether Asbestos Present is ticked on the<br>Development Master screen    |
| DAsbestosDesc                   | Asbestos description from the Development<br>Master screen                |
| DPlans                          | Whether Plans Held is ticked on the<br>Development Master screen          |
| DDeeds                          | Whether Deeds Held is ticked on the<br>Development Master screen          |
| DDescription                    | The Development Description from the Development Master screen            |
| DIsFloatRecoverable             | Is the client Float Recoverable? (Development level flag)                 |
| DInspector                      | Development Inspector or Property Manager                                 |
| gPID                            | Not Used                                                                  |
| gDID                            | Not Used                                                                  |
| IPNumber                        | Insurance Policy Number                                                   |
| IPolicyCode                     | Insurance Policy Code                                                     |
| IPolicyDescription              | Insurance Policy Description                                              |
| IPolicyCompany                  | Insurance Policy Company                                                  |
| INextRenewalDate                | Insurance Policy Next Renewal Date                                        |
| lExcess                         | Insurance Policy Excess                                                   |
| ISumInsured                     | Insurance Policy Sum Insured                                              |
| TotalAppInsur                   | Total Apportion Insurance Amount                                          |
| ITotalAppValuation              | Insurance Policy Total Apportionment Valuation                            |
| PreviousSumInsured              | Insurance Policy Previous Sum Insured                                     |
| SumInsuredDifference            | Insurance Policy difference between current and previous sum insured      |
| PreviousPremium PreviousPremium | Previous Insurance Premium                                                |
| PremiumDifference               | Insurance Policy difference between current and previous premium          |
| lRate                           | Insurance Policy Insurance Rate                                           |
| InsuranceExcessMemo             | Insurance Policy Details of Insurance Excess<br>Memo if set               |
| DDAmount                        | Current Direct Debit Amount from the Client Account screen                |
| DDNextDate                      | Next DD Collection Date                                                   |
| DDRunTimesLeft                  | Number of Run Times left for the DD to run from the Client Account screen |
| DDOffPayAmount                  | DD One Off Payment Amount from the Client Account screen                  |
| DDFirstPayComplete              | Not Used                                                                  |
| DDOffPayComplete                | Not Used                                                                  |
| , ,                             |                                                                           |

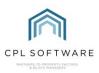

| DDOffPayDate           | Not Used                                                                                                    |
|------------------------|----------------------------------------------------------------------------------------------------|
| NormalDDMonthlyPayment | Normal DD Monthly Payment Amount                                                                                                    |
| ElevatedDDPayment      | Elevated DD Payment Amount                                                                                                    |
| DDSwitchoverDate       | Switchover Date set on Client Account Bank Information                                                                                                 |
| DDBankName             | DD Bank Name from the Client Account Bank Information                                                                                                  |
| DDAccountName          | DD Account Name from the Client Account Bank Information                                                                                               |
| DDSortCode             | DD Sort Code from the Client Account Bank Information                                                                                                  |
| DDAccountNumber        | DD Account Number from the Client Account Bank Information                                                                                             |
| DDMaskedAccountNumber  | DD account number with digits masked with x's                                                                                                    |
| DDMaskedSortCode       | DD sort code with digits masked with x's                                                                                                    |
| UserName               | Name of Currently Logged On User from their<br>Amend User screen                                                                                       |
| SignatureFilePath      | Will Insert Image of Signature if file path is entered in the current user's User Information                                                          |
| DDIPhoneNumber         | Direct Dial Phone Number of Currently Logged On User from their Amend User screen                                                                      |
| JobTitle               | Job Title of Currently Logged On User from their Amend User screen                                                                                     |
| UserlD                 | User ID of Currently Logged On User from their<br>Amend User screen                                                                                    |
| UserEmail              | Email Address of Currently Logged On User from their Amend User screen                                                                                 |
| InspectorDDI           | Direct Dial Phone Number of<br>Inspector/ Property Manager listed on the<br>Client's Development from the Inspector's<br>Amend User screen             |
| InspectorName          | Name of Inspector/Property Manager listed on<br>the Client's Development from the Inspector's<br>Amend User screen                                     |
| InspectorJobTitle      | Job Title of Inspector/Property Manager listed on the Client's Development from the Inspector's Amend User screen                                      |
| InspectorEmail         | Email Address of Inspector/Property Manager listed on the Client's Development from the Inspector's Amend User screen                                  |
| InspectorSignaturePath | Will Insert Image of Signature if file path is<br>entered in the Inspector/Property Manager<br>listed on the Client's Development Amend User<br>screen |
| MergeDate              | Short form of date when mail merge is processed                                                                                                    |
| MergeDateFull          | Full form of date when mail merge is processed                                                                                                    |
| ValuationAmount        | Development Insurance Apportionment Valuation Amount                                                                                                   |
| ValuationDate          | Date entered for Apportionment Valuation                                                                                                    |

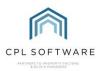

| BuildingRate                   | Building Rate selected in Development Policy<br>Details tab               |
|--------------------------------|---------------------------------------------------------------------------|
| BuildingIPT                    | Insurance Policy Building IPT Rate                                        |
| TerrorismRate                  | Insurance Policy Terrorism Rate                                           |
| TerrorismIPT                   | Insurance Policy Terrorism IPT Rate                                       |
| TerrorismTotal                 | Total Terrorism Rate                                                      |
| Rate3                          | Insurance Policy 3 <sup>rd</sup> Rate if entered against policy           |
| Rate4                          | Insurance Policy 4 <sup>th</sup> Rate if entered against policy           |
| TaxRate                        | Insurance Tax Rate                                                        |
| TotalRate                      | Insurance Total Rate                                                      |
| ApportionmentRate              | Insurance Policy Total Apportionment Rate Set for a Development           |
| SubTotalRate                   | Total Insurance Premium before IPT                                        |
| TotalRateLessTerrorism         | Total Insurance Rate less Terrorism Amount                                |
| FinalNoticePreviousBalance     | Used for user created reminder documents – client previous balance        |
| FinalNoticeCurrentBalance      | Used for user created reminder documents – client current balance         |
| FinalNoticeDAmount             | Not Used                                                                  |
| FinalNoticeFloatDue            | Not Used                                                                  |
| FinalNoticeBalanceDue          | Not Used                                                                  |
| LastInsuranceTransactionAmount | Not Used                                                                  |
| CompanyNo                      | Company VAT no                                                            |
| ProRataBuildingRate            | Pro-rated buildings premium for client                                    |
| ProRataTerrorismRate           | Not Used                                                                  |
| ProRataRate3                   | Not Used                                                                  |
| ProRataRate4                   | Not Used                                                                  |
| ProRataTaxRate                 | IPT Tax pro-rated for client                                              |
| Total Premium                  | Total Insurance premium for client                                        |
| Insurance Interest             | Insurance Interest Rate if listed on Insurance Policy                     |
| InsurancePolicyCommission      | Insurance Commission Rate if listed on Insurance Policy                   |
| ProRataSubTotal                | Pro-rated insurance total before IPT                                      |
| DevelopmentInsuranceExcessMemo | Insurance excess note on Development insurance policy                     |
| ApportionmentSumInsured        | Sum Inured Total for Apportionment for Development Block Insurance Policy |
| NeoPostAccountNo               | Not Used                                                                  |
| OfficeCode                     | Office Code if listed on Development Master screen                        |
| OfficeName                     | Office Name if listed on Development Master screen                        |
| PostType                       | Not Used                                                                  |
| DDFrequency                    | DD Frequency set on Client Account screen                                 |
| DDNextCollection               | Next Collection Date set on Client Account screen                         |

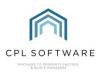

| DDBankRef                            | Bank Reference from the Client Account Bank Information                                              |
|--------------------------------------|----------------------------------------------------------------------------------------------------|
| AdvanceChargeAmount                  | Not Used                                                                                             |
| Date_Next_Adjustment                 | Not Used                                                                                             |
| Recommended_Installment_Amount       | Not Used                                                                                             |
| ApportionMembers                     | List of Clients apportions and shares where                                                          |
|                                      | flagged for 'show on mail merge'                                                                     |
| ApportionNotes                       | List of client's Apportionment notes where                                                           |
|                                      | flagged for 'show on mail merge' from the                                                            |
| BankCode                             | Development Apportionments tab                                                                       |
|                                      | Bank code for the Development bank  Bank Account Number from main Client                             |
| BankAccountNo                        | Account Number from main Client Account screen                                                       |
| BankAccountSortCode                  | Bank Account Sort Code from main Client                                                              |
|                                      | Account screen                                                                                       |
| InspectorFirstName                   | First Name of Inspector/Property Manager for                                                         |
|                                      | Client's Development                                                                                 |
| Unit Type                            | Client's Unit Type set on Property                                                                   |
| PolicyStartDate                      | Insurance Policy Start Date                                                                          |
| DAuthorityToAct                      | Authority to Act information if entered on<br>Development Master screen                              |
| AuthorityToActType                   | Instructing Authority information if entered on Development Master screen                            |
| StandingOrderCollectionAmount        | Client's Standing Order Collection Amount                                                            |
| StandingOrderAccountName             | Bank Account name set for client's Standing Order                                                    |
| StandingOrderPreviousAmount          | Previous amount being collected by standing order.                                                   |
| BrokerNumber                         | PL Account Code if broker entered in Development Insurance Policy                                    |
| BrokerName                           | PL Account Name if broker entered in Development Insurance Policy                                    |
| PLClaimsNumber                       | PL Account number for the PL Account linked for claims on the Development Buildings Insurance policy |
| PLClaimsName                         | PL Account name for the PL Account linked for claims on the Development Buildings Insurance policy   |
| Notes                                | Not Used                                                                                             |
| WebPassword                          | Not Used                                                                                             |
| FixedPremium104                      | Not Used                                                                                             |
| DIReference                          | Reference recorded on the Developments Building Insurance record.                                    |
| POLPolicy                            | Name of Property Owner's Liability Insurance<br>Policy                                               |
| POLPremium                           | Premium Amount for Property Owner's Liability Insurance Policy                                       |
| DevelopmentInsuranceNotes            | Insurance Notes entered on the individual insurance policy for the Development.                      |
| DevelopmentChargeDateCodeDescription | Description for the Charge Date Code selected for the client's development.                          |

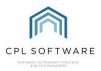

| AppOrPSumInsured                                      | Whether an Apportionment or the Property Sum Insured is being used for the Insurance Policy.                               |
|-------------------------------------------------------|----------------------------------------------------------------------------------------------------|
| NextRenewalDateFull                                   | Full date of next insurance policy renewal date                                                                            |
| DateOfInstruction                                     | Date of Instruction if entered on the<br>Development Master screen                                                         |
| InstructingAuthority                                  | Any text added to the Instructing Authority field on the Development Master screen                                         |
| SinkingFundSummary                                    | Lists all of the Contingency Funds set up for that client, amount, share and frequency.                                    |
| NOPLDevelopmentTotalDebt                              | This will calculate and display the total debt summed from each current client on an active NOPL.                          |
| NOPLCount                                             | This is the number of properties (with current clients) within the development with an active NOPL.                        |
| DevelopmentBalance                                    | This is the current balance for the whole                                                                                  |
|                                                       | Development.                                                                                                    |
| DevelopmentFloatHeld                                  |                                                                                                    |
| DevelopmentFloatHeld  DevelopmentBalanceLessFloatHeld | Development. This is the total Float Held across all clients in                                                            |
| <u>'</u>                                              | Development. This is the total Float Held across all clients in the Development. The current development balance minus the |

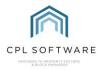

# **CLIENT INSURANCE LETTERS:**

| uvw_MMClientInsurance         |                                                              |
|-------------------------------|--------------------------------------------------------------|
| Field                         | Description                                                  |
| AlternativeAddress            | alternative address for client                               |
| AlternativePostCode           | alternative postcode for client                              |
| bHasEmail                     | Does user have email available?                              |
| blsEstimateRequestSentByEMail | indicates if client receives insurance estimates via email   |
| blsEstimateRequestSentByPrint | indicates if client receives insurance estimates via printed |
|                               | medium                                                       |
| blsInvoiceReceived            | Does client receive invoices?                                |
| ClientAccountNumber           | client account number                                        |
| ClientAddress                 | client address                                               |
| ClientColloquialName          | client colloquial name                                       |
| ClientLineAddress             | client address in single line format                         |
| <b>GlientName</b>             | client name                                                  |
| ClientPostCode Code           | client postcode                                              |
| ContactName                   | contact name                                                 |
| ContactPhone                  | contact phone number                                         |
| dCreatedDate                  | date of document creation                                    |
| dIntimation                   | date insurance company was informed of an incident           |
| dLossDate                     | date the loss occurred                                       |
| gApportionID                  | Not Used                                                     |
| gCID                          | Not Used                                                     |
| gCreatedUser                  | Not Used                                                     |
| gDevID                        | Not Used                                                     |
| gICID                         | Not Used                                                     |
| glnsurancePolicyID            | Not Used                                                     |
| gPropertyID                   | Not Used                                                     |
| iClaimNo                      | insurance claim number                                       |
| iClaimStatusID                | status of an insurance claim                                 |
| iExcess                       | insurance excess                                             |
| InsuranceReference            | claim reference                                              |
| iPerillD                      | name of the peril type                                       |
| isPrinted                     | signifies that the claim notice has been printed             |
| iSumInsured                   | the sum insured value                                        |
| MergeDate                     | date a document is merged                                    |
| Reference                     | crime reference for insurance claim                          |
| sDescription                  | description from insurance claim                             |
| sEmail                        | email address for the property owner                         |
| sOwnerAddress                 | property owner address                                       |
| sOwnerName                    | property owner name                                          |
| sPCode                        | postcode for the property                                    |
| sPCompany                     | insurance policy company name                                |
| sPDescription                 | insurance policy description                                 |
| sPNumber                      | insurance policy number                                      |
| sPostCode                     | property postcode from insurance claim                       |

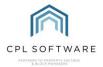

# **CLIENT NOTICES:**

| uvw_MMClientNotices            |                                                                       |
|--------------------------------|-----------------------------------------------------------------------|
| Field                          | Description                                                           |
| BalanceDue                     | the balance due                                                       |
| BatchNo                        | batch number for client notices run                                   |
| ClientAccountNumber            | client account number                                                 |
| ClientColloquialName           | client colloqial name                                                 |
| GientEmailDocuments            | Does the Client have an email address flagged as Used For Invoice     |
| ClientForwardAddress           | forwarding address listed for client                                  |
| ClientForwardAddress_All       | address all client mail should be sent to                             |
| ClientForwardPostCode          | forwarding postcode for client                                        |
| ClientName                     | client name                                                           |
| ClientURN                      | Client unique reference number                                        |
| CurrentBalance                 | the current client balance                                            |
| DDAccountNumber                | Client Direct Debit account number                                    |
| DDSortCode                     | Client Direct Debit Sort Code                                         |
| DevName                        | Development name                                                      |
| DevNo                          | Development number                                                    |
| DisputedAmount                 | disputed amount                                                       |
| EmailAddress                   | First email address for the Client that's flagged as Used For Invoice |
| FloatDue                       | float due                                                             |
| FullBalanceDue                 | Full balance due                                                      |
| gCID                           | general client ID (not client account number)                         |
| MergeDate                      | date a document was created                                           |
| NeoPostAccountNo               | Not Used                                                              |
| NoticeType                     | Client Notice type                                                    |
| PostType                       | Not Used                                                              |
| PreviousBalance                | previous client balance                                               |
| PropertyLineAddress            | property address in single-line format                                |
| Recommended Installment Amount | recommended installment amount                                        |
| sMailMergeCode                 | Picks up which office deals with the Development - if set             |
| TelephoneNumber                | client telephone number                                               |
| TotalCurrentBalance            | total current balance                                                 |

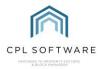

# **DEVELOPMENT CONTACT DETAILS:**

| uvm_MMDevContactDetails |                                                   |  |
|-------------------------|---------------------------------------------------|--|
| Field                   | Description                                       |  |
| bHasEmail               | whether development contact has email             |  |
| ContactAddress          | development contact address                       |  |
| ContactEmail            | development contact email                         |  |
| ContactName             | development contact name                          |  |
| ContactPhone            | development contact phone                         |  |
| ContactPhoneDescription | description of development contact phone entry    |  |
| ContactPostcode         | development contact postcode                      |  |
| DAddress                | address for development contact                   |  |
| DLineAddress            | development contact address in single line format |  |
| DName                   | development name                                  |  |
| DNumber                 | development number                                |  |
| DPostcode               | development postcode                              |  |
| gDevContactID           | Not Used                                          |  |
| MergeDate               | date document is merged                           |  |

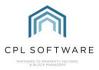

# **ESTIMATE REQUEST:**

| uvw_MMEstimateRequest           |                                                                                      |  |
|---------------------------------|--------------------------------------------------------------------------------------|--|
| Field                           | Description                                                                          |  |
| bHasEmail                       | whether client has email                                                             |  |
| DevelopmentAddress              | address of Development                                                               |  |
| DevelopmentName                 | name of Development                                                                  |  |
| DevelopmentNumber               | number of Development                                                                |  |
| DevelopmentPostcode             | postcode for Development                                                             |  |
| EmailAddress                    | First email address for the Client that's flagged as Used For Invoice, 'N/A' if none |  |
| EstimateAmount                  | amount contractor quoted for job                                                     |  |
| Estimate Creation Date          | date you created the estimate                                                        |  |
| Estimate Duration               | •                                                                                    |  |
|                                 | expected duration of the job from the contractor date estimate will expire           |  |
| EstimateExpiryDate EstimateName | ·                                                                                    |  |
| EstimateNumber                  | name given to estimate                                                               |  |
|                                 | number generated for estimate                                                        |  |
| EstimateRequest                 | the details of the Request as entered on the Estimate screen                         |  |
| EstimateType                    | type of estimate requested  Not Used                                                 |  |
| gERID                           |                                                                                      |  |
| gERQID                          | Not Used                                                                             |  |
| MergeDate MergeDateFull         | date document is being merged                                                        |  |
| MergeDateFull NumberofBlocks    | Full form of date document is being merged                                           |  |
|                                 | number of blocks in development                                                      |  |
| NumberofProperties              | number of Units from the Developments table                                          |  |
| PLAccountName                   | Purchase Ledger account name                                                         |  |
| PLAccountNumber                 | Purchase Ledger account number                                                       |  |
| PLAddress                       | Address of PL account                                                                |  |
| PLColloquialName                | Colloqial name for PL account                                                        |  |
| PLContactName                   | contact name for PL account                                                          |  |
| PLEmailAddress                  | email address for PL account                                                         |  |
| PLPaymentAddress                | address for PL account for payment                                                   |  |
| PLPaymentPostcode               | postcode for PL account for payment                                                  |  |
| PLPostCode                      | Address for PL account                                                               |  |
| PropertyManagerName             | name of Property Manager                                                             |  |
| OuoteState                      | overall quote status (Population, Requested etc)                                     |  |
| RequestState                    | status of the individual request to a PL Account                                     |  |
| WarrantyName                    | name of the warranty                                                                 |  |
| WarrantyNumber                  | number of warranty                                                                   |  |

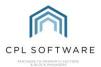

# PURCHASE LEDGER DETAILS:

| uvw_MMPLDetails        |                                                                         |
|------------------------|-------------------------------------------------------------------------|
| Field                  | Description                                                             |
| bEmailOrders           | Not Used                                                                |
| EmailAddress           | PL Account email address                                                |
| EmailOrders            | can PL Account receive email orders                                     |
| gPAIID                 | Not Used                                                                |
| MergeDate              | date mail merge document is created                                     |
| MergeDateFull          | full date with month in letters mail merge document is created          |
| PLAccount              | Purchase Ledger Account name                                            |
| PLAddress              | Purchase Ledger Account address                                         |
| PLAddressPostCode      | Purchase Ledger Account postcode                                        |
| PLCISExpireDate        | PL Account's CIS expiry date                                            |
| PLColloquialName       | Purchase Ledger Account contact colloquial name                         |
| PLContactName          | Purchase Ledger Account contact name                                    |
| PLContractor           | whether PL Account is set as a contractor in CPL                        |
| PLGraceDays            | number of grace days before individual contractor requires payment      |
| PLHealthSafetyDate     | date PL Account's health and safety certificate expires                 |
| PLHealthSafetyReceived | whether a health and safety certificate has been submitted for approval |
| PLInsuranceExpireDate  | PL Account's public liability insurance expiry date                     |
| PLName                 | Purchase Ledger Account name                                            |
| PLPaymentAddress       | Purchase Ledger payment address                                         |
| PLPaymentPostCode      | Purchase Ledger payment postcode                                        |
| PLPaymentType          | payment type (cheques, BACS or manual) set on PL Account                |
| PLStatus               | Purchase Ledger Account status (Normal or Stopped)                      |
| PLVATRegistration      | Purchase Ledger Account VAT Registration number                         |

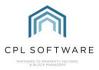

# PROPOSED WORKS:

| uvw_MMProposedWorks         |                                                 |
|-----------------------------|-------------------------------------------------|
| Field                       | Description                                     |
| ApportionmentValue          | Apportionment value per client for proposed     |
|                             | works                                           |
| bEmailInvoices              | Not Used                                        |
| bHandoverDeleted            | Not Used                                        |
| BlockAddress                | address of block                                |
| ChargeBalance               | client charge balance                           |
| ClientForwardAddress        | client forward address                          |
| ClientForwardPostcode       | client forward address postcode                 |
| ClientLineAddress           | client address in single line                   |
| ClientOutstanding           | Outstanding balance of client                   |
| ClientPaid                  | amount a client has paid towards proposed work  |
| ClientPayable ClientPayable | amount due from client in proposed work         |
| ContactNo                   | Onsite development contact number               |
| ContractorAccountNo         | contractor account number                       |
| ContractorName              | name of contractor                              |
| CPaymentType                | client payment type (cash/ cheque/ BACS)        |
| CreatedUser                 | user who created Mail Merge                     |
| CreatedUserEmail            | email address of user who created the Mail      |
|                             | Merge                                           |
| CurrentBalance              | current balance for proposed work paid in by    |
|                             | clients                                         |
| dCreated                    | date proposed work was created                  |
| DDIPhoneNumber              | Direct Dial number for user who is creating the |
|                             | mail merge                                      |
| dEntryDate                  | date client entered property                    |
| dExitDate                   | date client exited property                     |
| dInsuranceDateAdvisement    | date an insurance advisement was made           |
| dNextCollection             | Not Used                                        |
| dOffPaymentDate             | date payment was made                           |
| EAE                         | estimated annual expenditure                    |
| FloatBalance                | balance of float                                |
| fReceivedAmount             | received amount for proposed work               |
| fTargetAmount               | target amount for job to go ahead               |
| gApportionmentID            | Not Used                                        |
| gBlockID                    | Not Used                                        |
| gCID                        | Not Used                                        |
| gDevelopmentID              | Not Used                                        |
| gDID                        | Not Used                                        |
| gJobType                    | Not Used                                        |
| gPID                        | Not Used                                        |
| gProposedWorksID            | Not Used                                        |
| gVatRate                    | Not Used                                        |
| iAccountNumber              | client account number                           |
| iCollectionAmount           | collection amount                               |
| iCreditControlStatusID      | client credit control status                    |
| iDGen                       | Not Used                                        |
| iJobID                      | Job Number                                      |
| iJobTaskNo                  | task number for job                             |

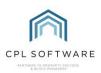

| InspectorDDI  InspectorEmail InspectorEmail InspectorInspectorInsp | iNoOfTimesToRun        | how many times direct debit will be run |
|----------------------------------------------------------------------------------------------------|------------------------|-----------------------------------------|
| number InspectorEmail InspectorJobTitle InspectorJobTitle InspectorJobTitle InspectorValame InspectorSignaturePath InspectorSignaturePath InspectorSignaturePath Insert Image of Signature if file path is entered in the Inspector/ Property Manager is entered in the Inspector/ Property Manager is ent |                        |                                         |
| Inspector/Email Inspector/ property manager Inspector/ bittle Inspector/ bittle Inspector/ property manager Inspector/ property manager Inspector/ property manager Inspector/ property manager Inspector/ property manager Inspector/ property manager Inspector/ property Manager inspector/ property Manager inspector/ property Manager inspector/ property Manager inspector/ property Manager instead on the Client's Development Amend User screen iOffPaymentAmount iPaymentTermsCheque iPaymentTermsCheque iPaymentTermsCheque iPaymentTermsID payment terms iPaymentTermsID payment terms iPayment terms iPayment terms iPayment te |                        |                                         |
| Inspector/JobTitle InspectorName InspectorName InspectorNa | InspectorEmail         |                                         |
| InspectorName InspectorSignaturePath Will Insert Image of Signature if file path is entered in the Inspector Property Manager is will Insert Image of Signature if file path is entered in the Inspector Property Manager listed on the Client's Development Amend User screen one-off payment amount iPaymentTermsCheque whether cheque cashed on approval of job or receipt of the cheque iProposedWorksNo iProposedWorksNo Number for Proposed Work in CPL SortCode SortCode SortCode StatusID statusID status of job related to proposed work MergeDate MergeDate MergeDate MergeDate MergeDateFull date with month in letters mail merge document is created MergeDateFull work office name development is associated against amount payable for proposed work Not Used Office name development is associated against amount payable for proposed work Not Used Not Used Not Used Proposed Work ID Rate 1 Insurance rate 1 Insurance rate 1 Insurance rate 2 Insurance rate 1 Insurance rate 3 Insurance rate 4 Insurance rate 4 Insurance rate 4 Insurance rate 4 Insurance rate 4 Insurance rate 4 Insurance rate 4 SankName Not Used ScAccountNo Contractor Account Number ScActores Contractor Account Number ScActores Contractor Description ScEmail Contractor Email SclientAccountName SclientPaymentTypeCode ScNo Contractor postcode Description Development Name ScIent Code ScRopa Contractor postcode Description ScName ScHotelineres Not Used Not Used Signature if file path is entered in the Amend User screen for this user Not Used SNotelinterest Not Used Not Used                                                                                                    |                        |                                         |
| InspectorSignaturePath  Will Insert Image of Signature if file path is entered in the Inspector/ Property Manager listed on the Client's Development Amend User screen iOffPaymentAmend User screen one-off payment amount whether cheque cashed on approval of job or receipt of the cheque iPaymentTermsID payment terms Not Used iProposedWorksNo Number for Proposed Work in CPL iSortCode iStatusID status of job related to proposed work JobTitle title of job related to proposed work date mail merge document is created MergeDate date mail merge document is created MergeDate date with month in letters mail merge document is created NeoPostAccountNo Not Used Not Used Not Used Not Used Not Used PostType Not Used PropertyRate Pown PoyDosed Work ID Rate1 Insurance rate 1 Rate2 Insurance rate 1 Rate2 Insurance rate 3 Rate4 Insurance rate 3 Rate4 Insurance rate 3 Rate4 Insurance rate 3 Rate4 Insurance rate 4 RateID Name of the rate SankName Not Used Contractor Account Number ScAccountNo Contractor Account Number ScAccountNo Contractor Fosciption ScEmail Contractor Email SclientAccountName SclientPaymentTypeCode ScNo Contractor poscode Spesc Description Development Name Scient Payment Jewent Signature if file path is entered in the Amend User screen for this user Not Used Not Used Development Name Scient Payment Signature if file path is entered in the Amend User screen for this user                                                                                                    |                        |                                         |
| entered in the Inspector/ Property Manager listed on the Client's Development Amend User screen ioffPaymentAmount iPaymentTermsCheque iPaymentTermsCheque iPaymentTermsID payment terms iPGen Not Used iProposedWorksNo Number for Proposed Work in CPL SortCode StatusID statusID statusID statusID statusID statusID statusID statusID statusID statusID statusID statusID statusID statusID statusID statusID statusID statusID statusID statusID statusID statusID statusID statusID statusID statusID statusID statusID status of job related to proposed work date mail merge document is created MergeDate MergeDate date with month in letters mail merge document is created NeoPostAccountNo Not Used Office name development is associated against amount payable for proposed work Not Used PostType Not Used Not Used Not Used PropertyRate Not Used Not Used Proposed Work ID Rate 1 Insurance rate 1 Insurance rate 2 Insurance rate 2 Insurance rate 2 Insurance rate 3 Insurance rate 4 Insurance rate 4 Insurance rate 4 Insurance rate 4 Insurance rate 4 Insurance rate 4 Insurance rate 4 Insurance rate 4 Insurance rate 5 Schacles Schacles Contractor Account Number ScActountNo Contractor Account Number ScActors ScOescription ScEmal Contractor Email SclientAccountName sclientPaymentTypeCode schacles ScNo Contractor number sclientPaymentTypeCode sclient account number SclientPaymentTypeCode sclient acges space number SignatureFilePath Will Insert Image of Signature if file path is entered in the Amend User screen for this user Not Used Not Used Not Used Not Used                                                                                                    |                        |                                         |
| on the Client's Development Amend User screen one-off payment amount vieraymentTermsCheque whether cheque cashed on approval of job or receipt of the cheque cashed on approval of job or receipt of the cheque cashed on approval of job or receipt of the cheque cashed on approval of job or receipt of the cheque cashed on approval of job or receipt of the cheque payment terms iPCen Not Used iProposedWorksNo Nut Used iProposedWorksNo Status of job related to proposed work itself of job related to proposed work title of job related to proposed work date mail merge document is created date with month in letters mail merge document is created with month in letters mail merge document is created with month in letters mail merge document is created officeName Office name development is associated against amount payable for proposed work officeName OfficeName Office name development is associated against amount payable for proposed work posetype Not Used Not Used Not Used Not Used Not Used Not Used Not Used Not Used Not Used PropertyRate Not Used Proposed Work ID Insurance rate 1 Insurance rate 1 Insurance rate 2 Insurance rate 3 Insurance rate 4 Insurance rate 4 Insurance rate 4 Insurance rate 4 Insurance rate 4 Insurance rate 5 Insurance rate 5 Insurance rate 5 Contractor Account Number CAccountNo Contractor Account Number CAcdotress Contractor Description Contractor Description Contractor Description Scenal Contractor Description Contractor Description Co | mopositor engineering  |                                         |
| iOffPaymentAmount iPaymentTermsCheque whether cheque cashed on approval of job or receipt of the cheque iPaymentTermsID payment terms Not Used iProposedWorksNo iSortCode iStatusID statusID JobTitle title of job related to proposed work MergeDate MergeDateFull date with month in letters mail merge document is created MergeDateFull date with month in letters mail merge document is created MergeDateFull date with month in letters mail merge document is created MergeDateFull date with month in letters mail merge document is created MergeDateFull date with month in letters mail merge document is created MergeDateFull date with month in letters mail merge document is created MergeDateFull Not Used MofficeName Office name development is associated against amount payable for proposed work pFloat Not Used Not Used PropertyRate Not Used PropertyRate Not Used Proposed Work ID Insurance rate 1 Rate2 Insurance rate 1 Insurance rate 2 Insurance rate 3 Rate3 Insurance rate 3 Rate4 Insurance rate 3 Rate4 Insurance rate 4 RateID Name of the rate SBankName Not Used SCAccountNo Contractor Acdress SCDescription Contractor Acdress SCDescription SCientAccount name sclientName sclient Account name sclient Payment TypeCode Code which represents SCNo Contractor postcode sDesc SCNo SCONo Contractor postcode SDesc Description Development Name Scient garage space number SignatureFilePath Will Insert Image of Signature if file path is entered in the Amend User screen for this user Not Used                                                                                                    |                        | , , , ,                                 |
| iPaymentTermsCheque whether cheque cashed on approval of job or receipt of the cheque iPaymentTermsID payment terms IPGen Not Used IProposedWorksNo Number for Proposed Work in CPL ISortCode Bank sort code IStatusID status of job related to proposed work IStatusID status of job related to proposed work IStatusID date with month in letters mail merge document is created MergeDateFull date with month in letters mail merge document is created MergeDateFull date with month in letters mail merge document is created MergeDate document is created MergeDate date with month in letters mail merge document is created MergeDateFull date with month in letters mail merge document is created MergeDate date with month in letters and merge document is created MergeDate date with month in letters and merge document is created MergeDate date with month in letters and merge document is created MergeDate date with month in letters and merge document is created MergeDate dat | iOffPaymentAmount      |                                         |
| receipt of the cheque iPaymentTermsID iPCen Not Used iProposedWorksNo iProposedWorksNo iSortCode iStatusID status of job related to proposed work JobTitle title of job related to proposed work MergeDate MergeDateFull screated NeoPostAccountNo OfficeName OfficeName Office amme development is associated against PayableAmount Proposed Work ID Rate1 Insurance rate 1 Insurance rate 2 Rate3 Insurance rate 3 Rate4 RateID Name of the rate SankName Not Used Not Used Not Used Offices amme development is associated against Over the rate Rate3 Rate4 Rate1D Name of the rate SankName Not Used Ontractor Acdress SCDescription SCIentRaccountName SclientRaccountName SclientPaymentTypeCode Score Scor | -                      | ·                                       |
| iPaymentTermsID payment terms iPCen Not Used iProposedWorksNo Number for Proposed Work in CPL iSortCode Bank sort code iStatusID status of job related to proposed work JobTitle title of job related to proposed work MergeDate date mail merge document is created MergeDateFull date with month in letters mail merge document is created MergeDateFull date with month in letters mail merge document is created OfficeName Office name development is associated against amount payable for proposed work Not Used PostType Not Used PostType Not Used PropertyRate Not Used PWD Proposed Work ID Rate1 Insurance rate 1 Rate2 Insurance rate 1 Rate3 Insurance rate 3 Rate4 Insurance rate 3 Rate4 Insurance rate 4 RateID Name of the rate SBankName Not Used SCAccountNo Contractor Account Number CAddress Contractor Account Number Contractor Poscription SCEmail Contractor Description SCEmail Contractor Email SCIentName client account name SCientName client account name SCientName client account name SCientName client account name SCientName client account name SCIentName client colloquial name SCOoloquialName client colloquial name SCOoloquialName client garage space number SCarageSpaceNo client garage space number SignatureFilePath Will Insert Image of Signature if file path is entered in the Amend User screen for this user Not Used                                                                                                    | .,                     | ·                                       |
| iProposedWorksNo iProposedWorksNo iProposedWorksNo iProposedWorksNo iSortCode iStatusID statusID status of job related to proposed work MergeDate MergeDate MergeDateFull date with month in letters mail merge document is created MergeDateFull screated NeoPostAccountNo Not Used Not Used OfficeName OfficeName Office name development is associated against amount payable for proposed work pFloat Not Used Not Used PostType Not Used Not Used PropertyRate PWID Proposed Work ID Rate1 Rate2 Insurance rate 1 Insurance rate 1 Insurance rate 2 Insurance rate 3 Rate4 Insurance rate 4 Insurance rate 4 RateID SBankName Not Used SCAccountNo Contractor Account Number SCAddress Contractor Address COescription SCEmail SCIientAccountName client account name sCiientPaymentTypeCode scMore SCPostCode Description Development Name GarageSpaceNo SignatureFilePath Will Insert Image of Signature if file path is entered in the Amend User screen for this user sNot Used Will Insert Image of Signature if file path is entered in the Amend User screen for this user sNoteInterest Not Used SignatureFilePath Vol Used                                                                                                    | iPaymentTermsID        |                                         |
| iSortCode iStatusID     status of job related to proposed work JobTitle     status of job related to proposed work MergeDate     date mail merge document is created MergeDateFull     date with month in letters mail merge document is created MergeDateFull     date with month in letters mail merge document is created MorgeDateFull     date with month in letters mail merge document is created MorgeDateFull     date with month in letters mail merge document is created MorgeDateFull     date with month in letters mail merge document is created MorgeDateFull     date with month in letters mail merge document is created MorgeDateFull     date with month in letters mail merge document is created MorgeDateFull     date with month in letters mail merge document is created MorgeDateFull     date with month in letters mail merge document is created MorgeDateFull     date with month in letters mail merge document is created MorgeDateFull     date with month in letters mail merge document is created MorgeDateFull     date with month in letters mail merge document is created MorgeDateFull     date with month in letters mail merge document is created MorgeDateFull     date with month in letters mail merge document amount payable for proposed work Not Used  PostType Not Used  Not Used  Insurance rate 2 Insurance rate 1 Insurance rate 2 Insurance rate 1 Insurance rate 2 Insurance rate 3 Insurance rate 3 Insurance rate 3 Insurance rate 3 Insurance rate 2 Insurance rate 2 Insurance rate 3 Insurance rate 3 Insurance rate 3 Insurance rate 2 Insurance rate 3 Insurance rate 3 Insurance rate 3 Insurance rate 3 Insurance rate 2 Insurance rate 3 Insurance rate 3 Insurance rate 2 Insurance rate 2 Insurance rate 2 Insurance rate 3 Insurance rate 2 Insurance rate 2 Insurance rate 3 Insurance rate 2 Insurance rate 3 Insurance rate 2 Insurance rate 2 Insurance rate 3 Insurance rate 3 Insurance rate 3 Insurance rate 3 Insurance rate 3 Insurance rate 3 Insurance rate 3 Insurance rate 3 Insurance rate 3 Insurance rate 3 Insurance rate 3 Insuranc |                        | • •                                     |
| iSortCode iStatusID     status of job related to proposed work JobTitle     status of job related to proposed work MergeDate     date mail merge document is created MergeDateFull     date with month in letters mail merge document is created MergeDateFull     date with month in letters mail merge document is created MorgeDateFull     date with month in letters mail merge document is created MorgeDateFull     date with month in letters mail merge document is created MorgeDateFull     date with month in letters mail merge document is created MorgeDateFull     date with month in letters mail merge document is created MorgeDateFull     date with month in letters mail merge document is created MorgeDateFull     date with month in letters mail merge document is created MorgeDateFull     date with month in letters mail merge document is created MorgeDateFull     date with month in letters mail merge document is created MorgeDateFull     date with month in letters mail merge document is created MorgeDateFull     date with month in letters mail merge document is created MorgeDateFull     date with month in letters mail merge document is created MorgeDateFull     date with month in letters mail merge document amount payable for proposed work Not Used  PostType Not Used  Not Used  Insurance rate 2 Insurance rate 1 Insurance rate 2 Insurance rate 1 Insurance rate 2 Insurance rate 3 Insurance rate 3 Insurance rate 3 Insurance rate 3 Insurance rate 2 Insurance rate 2 Insurance rate 3 Insurance rate 3 Insurance rate 3 Insurance rate 2 Insurance rate 3 Insurance rate 3 Insurance rate 3 Insurance rate 3 Insurance rate 2 Insurance rate 3 Insurance rate 3 Insurance rate 2 Insurance rate 2 Insurance rate 2 Insurance rate 3 Insurance rate 2 Insurance rate 2 Insurance rate 3 Insurance rate 2 Insurance rate 3 Insurance rate 2 Insurance rate 2 Insurance rate 3 Insurance rate 3 Insurance rate 3 Insurance rate 3 Insurance rate 3 Insurance rate 3 Insurance rate 3 Insurance rate 3 Insurance rate 3 Insurance rate 3 Insurance rate 3 Insuranc | iProposedWorksNo       | Number for Proposed Work in CPL         |
| JobTitle title of job related to proposed work MergeDate date mail merge document is created MergeDateFull date with month in letters mail merge document is created NeoPostAccountNo Not Used OfficeName Office name development is associated against amount payable for proposed work PayableAmount amount payable for proposed work PostType Not Used PropertyRate Not Used PropertyRate Not Used PropertyRate Not Used Proposed Work ID Rate1 Insurance rate 1 Rate2 Insurance rate 2 Rate3 Insurance rate 3 Rate4 Insurance rate 4 RateID Name of the rate SBankName Not Used SCAccountNo Contractor Account Number SCAcddress Contractor Account Number SCAddress Contractor Description SCEmail Contractor Email SCIentAccountName client name SCIentPaymentTypeCode code which represents SCNo Contractor number SCOIloquialName client colloquial name SCPostCode Contractor postcode SDName Development Name SGarageSpaceNo Signature FilePath Will Insert Image of Signature if file path is entered in the Amend User screen for this user                                                                                                    | ·                      |                                         |
| JobTitle title of job related to proposed work MergeDate date mail merge document is created MergeDateFull date with month in letters mail merge document is created NeoPostAccountNo Not Used OfficeName Office name development is associated against amount payable for proposed work PayableAmount amount payable for proposed work PostType Not Used PropertyRate Not Used PropertyRate Not Used PropertyRate Not Used Proposed Work ID Rate1 Insurance rate 1 Rate2 Insurance rate 2 Rate3 Insurance rate 3 Rate4 Insurance rate 4 RateID Name of the rate SBankName Not Used SCAccountNo Contractor Account Number SCAcddress Contractor Account Number SCAddress Contractor Description SCEmail Contractor Email SCIentAccountName client name SCIentPaymentTypeCode code which represents SCNo Contractor number SCOIloquialName client colloquial name SCPostCode Contractor postcode SDName Development Name SGarageSpaceNo Signature FilePath Will Insert Image of Signature if file path is entered in the Amend User screen for this user                                                                                                    | iStatusID              | status of job related to proposed work  |
| MergeDate MergeDateFull  date mail merge document is created date with month in letters mail merge document is created  Not Used OfficeName Office name development is associated against amount payable for proposed work  PayableAmount PostType Not Used PropertyRate Power Not Used PropertyRate Not Used Not Used Proposed Work ID Rate1 Insurance rate 1 Insurance rate 1 Insurance rate 2 Insurance rate 3 Rate3 Insurance rate 4 Rate1D Name of the rate  BankName Not Used SCAccountNo Contractor Account Number  SCAcddress Coescription Contractor Pescription SCEmail SCIentAccountName ScientAccountName ScientPaymentTypeCode sCNo Contractor number SCPostCode Description SCPostCode SDName Development Name SGarageSpaceNo SignatureFilePath Will Insert Image of Signature if file path is entered in the Amend User screen for this user  Not Used                                                                                                    |                        |                                         |
| MergeDateFull     date with month in letters mail merge document is created       NeoPostAccountNo     Not Used       Office Name     Office name development is associated against amount payable for proposed work       PayableAmount     amount payable for proposed work       PFloat     Not Used       PostType     Not Used       PropertyRate     Not Used       PWID     Proposed Work ID       Rate1     Insurance rate 1       Rate2     Insurance rate 2       Rate3     Insurance rate 3       Rate4     Insurance rate 4       RateID     Name of the rate       sBankName     Not Used       sCAccountNo     Contractor Account Number       sCAddress     Contractor Account Number       sCAddress     Contractor Email       sCientAccountName     client account name       sClientAccountName     client account name       sCientPaymentTypeCode     code which represents       sCNo     Contractor number       sColloquialName     client colloquial name       sCPostCode     Contractor postcode       sDesc     Description       sDName     Development Name       sGarageSpaceNo     client garage space number       SignatureFilePath     Will Insert Image of Signature if file path is entered in the Amend User screen for                                                                                                    |                        |                                         |
| is created                                                                                                    | ŭ.                     |                                         |
| Office Name Office name development is associated against PayableAmount amount payable for proposed work pFloat Not Used Not Used PropertyRate Not Used PropertyRate Not Used PropertyRate Not Used Proposed Work ID Proposed Work ID Insurance rate 1 Insurance rate 1 Insurance rate 2 Insurance rate 2 Insurance rate 3 Insurance rate 3 Insurance rate 4 Insurance rate 4 Insurance rate 4 Insurance rate 5 Insurance rate 5 Insurance rate 6 Insurance rate 7 Insurance rate 8 Insurance rate 9 Insurance rate 9 Insurance rate | 9                      | <u> </u>                                |
| PayableAmount amount payable for proposed work pFloat Not Used PostType Not Used PropertyRate Not Used PropertyRate Not Used Proposed Work ID Rate1 Insurance rate 1 Rate2 Insurance rate 2 Rate3 Insurance rate 3 Rate4 Insurance rate 4 RateID Name of the rate SBankName Not Used SCAccountNo Contractor Account Number sCActdress Contractor Address sCDescription Contractor Email SCientAccountName client account name sCientAccountName client account name sCientPaymentTypeCode code which represents sCNo Contractor postcode sDesc sDName Development Name SGarageSpaceNo SignatureFilePath Will Insert Image of Signature if file path is entered in the Amend User screen for this user sNoteInterest Sout Used                                                                                                    | NeoPostAccountNo       | Not Used                                |
| PayableAmount pFloat Not Used Not Used PostType Not Used PropertyRate PWD Proposed Work ID Rate1 Insurance rate 1 Rate2 Insurance rate 2 Rate3 Insurance rate 3 Rate4 Insurance rate 4 RateID Name of the rate SBankName Not Used SCAccountNo Contractor Account Number SCActdress Contractor Description SCEmail SCIentAccountName SCIentAccountName SCIentAccountName SCIentAccountTypeCode SCNo Contractor number SCNo Contractor number SCNo Contractor postcode SCNo Contractor postcode SDesc Description SCOntractor postcode SDName Development Name SCIent garage space number SCIent garage space number SCIent garage space for this user SNoteInterest SNoteInterest Not Used                                                                                                    |                        |                                         |
| pFloat PostType Not Used PropertyRate PropertyRate PWID Proposed Work ID Rate1 Insurance rate 1 Rate2 Insurance rate 2 Rate3 Insurance rate 3 Insurance rate 3 Rate4 Insurance rate 4 RateID Name of the rate SBankName Not Used SCAccountNo Contractor Account Number SCAddress Contractor Acdress SCDescription Contractor Description SCEmail Contractor Email Contractor Email SCientAccountName sclientAccount name sclientAccount name sclientPaymentTypeCode SCNo Contractor Insurance SCNo Contractor Description SCEmail SclientAccount name sclient account name sclient account name sclient account name sclient account name sclient paymentTypeCode Contractor Insurance SCNo Contractor postcode SDesc Description SDName Development Name SGarageSpaceNo SignatureFilePath Will Insert Image of Signature if file path is entered in the Amend User screen for this user                                                                                                    | PavableAmount          |                                         |
| PostType Not Used PropertyRate Not Used PWID Proposed Work ID Rate1 Insurance rate 1 Rate2 Insurance rate 2 Rate3 Insurance rate 3 Rate4 Insurance rate 4 RateID Name of the rate SBankName Not Used SCAccountNo Contractor Account Number SCAddress Contractor Acdress SCDescription Contractor Description SCEmail Contractor Email SCientAccountName client account name SCientName client account name SCientPaymentTypeCode code which represents SCNo Contractor number SCIOloquialName client colloquial name SCPOStCode Contractor postcode SDesc SDName Development Name SCient grage space number SCignatureFilePath Will Insert Image of Signature if file path is entered in the Amend User screen for this user                                                                                                    |                        |                                         |
| PropertyRate Not Used PWID Proposed Work ID Rate1 Insurance rate 1 Rate2 Insurance rate 2 Rate3 Insurance rate 3 Rate4 Insurance rate 4 RateID Name of the rate SBankName Not Used SCAccountNo Contractor Account Number SCAddress Contractor Address SCDescription Contractor Description SCEmail Contractor Email SCIentAccountName client account name SCientPaymentTypeCode code which represents SCNo Contractor number SCOlloquialName client colloquial name SCPOStCode Contractor postcode SDescription SCEmail SCOINTAGE SCHOOL CONTRACTOR SCHOOL SCHOOL CONTRACTOR SCHOOL SCHOOL CONTRACTOR SCHOOL SCHOOL CONTRACTOR SCHOOL SCHOOL SCHO | •                      | Not Used                                |
| PWID Rate 1 Rate 2 Rate 2 Rate 3 Rate 4 Rate 4 Rate ID Rate 1 Rate 9 Rate 4 Rate 9 Rate 4 Rate 9 Rate 9 Rate 4 Rate 9 Rate 9 Rat |                        |                                         |
| Rate1 Rate2 Insurance rate 1 Rate3 Insurance rate 3 Rate4 RateID Name of the rate  BankName Not Used  SCAccountNo Contractor Account Number  SCAddress Contractor Address SCDescription Contractor Email SCIentAccountName ScientAccountName ScientPaymentTypeCode SCNo Contractor number SCIoloquialName SCIent colloquial name SCPostCode SCPostCode SCPostCode SDName Development Name Sciant garage space number Scient garage space number Scient garage space for this user SNoteInterest SNoteInterest Not Used                                                                                                    |                        | Proposed Work ID                        |
| Rate3 Insurance rate 3 Rate4 Insurance rate 4 RateID Name of the rate  SBankName Not Used  SCAccountNo Contractor Account Number  SCAddress Contractor Address  SCDescription Contractor Description  SCEmail Contractor Email  SCIientAccountName client account name  SCIientName client name  SCIientPaymentTypeCode code which represents  SCNo Contractor number  SCOlloquialName client colloquial name  SCPostCode Contractor postcode  SDesc Description  SDName Development Name  SGarageSpaceNo client garage space number  SignatureFilePath Will Insert Image of Signature if file path is entered in the Amend User screen for this user                                                                                                    | Rate1                  | •                                       |
| Rate4                                                                                                    | Rate2                  | Insurance rate 2                        |
| RateID  SBankName  Not Used  SCAccountNo  Contractor Account Number  SCAddress  Contractor Address  SCDescription  Contractor Description  SCEmail  Contractor Email  SClientAccountName  sClient account name  sClient name  sClientPaymentTypeCode  sCNo  Contractor number  sColloquialName  sClient colloquial name  sCPostCode  Description  SDName  Development Name  SCarageSpaceNo  SignatureFilePath  Will Insert Image of Signature if file path is entered in the Amend User screen for this user                                                                                                    | Rate3                  | Insurance rate 3                        |
| sBankName SCAccountNo SCAccountNo SCAddress Contractor Account Number SCAddress SCDescription SCEmail Contractor Email SCientAccountName ScientName ScientPaymentTypeCode SCON SCON SCON SCON SCHOR SCHOR SC | Rate4                  | Insurance rate 4                        |
| sCAccountNo SCAddress SCDescription SCEmail Contractor Description SCIentAccountName SCientAccountName SCientPaymentTypeCode SCOlloquialName SCIent colloquial name SCPostCode SDesc SDName SCarageSpaceNo SignatureFilePath SCIent garage space number SCIent ion SCIent name SCIent contractor number SCIent colloquial name SCIent colloquial name SCIent colloquial name SCIent colloquial name SCIent colloquial name SCIent colloquial name SCIent colloquial name SCIent colloquial name SCIent colloquial name SCIent colloquial name SCIent garage space number SIgnatureFilePath SIGNATURE Image of Signature if file path is entered in the Amend User screen for this user                                                                                                    | RateID                 | Name of the rate                        |
| sCAddress sCDescription Contractor Description SCEmail Contractor Email SCIientAccountName sClientAccountName sClientPaymentTypeCode sCONO SCONO SCONO | sBankName              | Not Used                                |
| sCDescription sCEmail Contractor Description sCient AccountName sClient Account Name sClient name sClient name sClientPaymentTypeCode sCNo sColloquialName sClient colloquial name sCPostCode sDesc sDName sCarageSpaceNo SignatureFilePath SNoteInterest SCIontractor Description Contractor number sChotch sColloquial Name sCient colloquial name sCient garage space number Signature if file path is entered in the Amend User screen for this user                                                                                                    | sCAccountNo            | Contractor Account Number               |
| sCEmail sClientAccountName sClient account name sClient name sClientPaymentTypeCode sCNo sColloquialName sClient colloquial name sCPostCode sDesc sDName sGarageSpaceNo SignatureFilePath SCIent garage space number Will Insert Image of Signature if file path is entered in the Amend User screen for this user sNoteInterest Scient account name client account name code which represents code which represents code which re | sCAddress              | Contractor Address                      |
| sClientAccountName sClient account name sClient name sClientPaymentTypeCode sCNo sCNo SCOlloquialName sClient colloquial name sCPostCode sDesc sDName sCarageSpaceNo SignatureFilePath SNoteInterest SClient account name client account name sclient name scode which represents code which represents code which r | sCDescription          | Contractor Description                  |
| sClientName sClientPaymentTypeCode sCNo sCNo Contractor number sColloquialName sCPostCode sDesc sDName sGarageSpaceNo SignatureFilePath SNoteInterest sClient name code which represents code which represents code code which represents code code code code code code code code                                                                                                    | sCEmail                | Contractor Email                        |
| sClientPaymentTypeCode code which represents sCNo Contractor number sColloquialName client colloquial name sCPostCode Contractor postcode sDesc Description sDName Development Name sGarageSpaceNo client garage space number SignatureFilePath WIII Insert Image of Signature if file path is entered in the Amend User screen for this user sNoteInterest Not Used                                                                                                    | sClientAccountName     | client account name                     |
| sCNo Contractor number sColloquialName client colloquial name sCPostCode Contractor postcode sDesc Description sDName Development Name sGarageSpaceNo client garage space number SignatureFilePath WIII Insert Image of Signature if file path is entered in the Amend User screen for this user sNoteInterest Not Used                                                                                                    | sClientName            | client name                             |
| sColloquialName sCPostCode sCPostCode sDesc sDesc sDName sGarageSpaceNo SignatureFilePath SignatureFilePath SNoteInterest SCOlloquial name Client colloquial name Scontractor postcode Description Superity of Superity of Signature Signature FilePath SignatureFilePath SignatureFilePat | sClientPaymentTypeCode | code which represents                   |
| sCPostCode sDesc Description sDName Development Name sGarageSpaceNo SignatureFilePath Will Insert Image of Signature if file path is entered in the Amend User screen for this user sNoteInterest Not Used                                                                                                    | sCNo                   | Contractor number                       |
| sDesc Description sDName Development Name sGarageSpaceNo client garage space number SignatureFilePath Will Insert Image of Signature if file path is entered in the Amend User screen for this user sNoteInterest Not Used                                                                                                    | sColloquialName        | client colloquial name                  |
| sDesc Description sDName Development Name sGarageSpaceNo client garage space number SignatureFilePath Wll Insert Image of Signature if file path is entered in the Amend User screen for this user sNoteInterest Not Used                                                                                                    | sCPostCode             | Contractor postcode                     |
| sGarageSpaceNo  client garage space number  Will Insert Image of Signature if file path is entered in the Amend User screen for this user sNoteInterest  Not Used                                                                                                    | sDesc                  | ·                                       |
| sGarageSpaceNo  SignatureFilePath  Will Insert Image of Signature if file path is entered in the Amend User screen for this user  sNoteInterest  Not Used                                                                                                    | sDName                 | Development Name                        |
| SignatureFilePath  Will Insert Image of Signature if file path is entered in the Amend User screen for this user sNoteInterest  Not Used                                                                                                    | sGarageSpaceNo         | ·                                       |
| entered in the Amend User screen for this user sNoteInterest Not Used                                                                                                    |                        |                                         |
|                                                                                                    |                        |                                         |
| sPAddress Address                                                                                                    | sNoteInterest          | Not Used                                |
|                                                                                                    | sPAddress              | Address                                 |

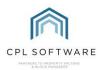

| sPostalCode               | Postcode                             |
|---------------------------|--------------------------------------|
| sProposedWorksDescription | description of proposed works        |
| sProposedWorksName        | name of proposed works               |
| sStatusCode               | status code for proposed work        |
| sStatusDescription        | status description for proposed work |
| Status                    | status of the job                    |
| sType                     | type of job                          |
| tFloat                    | Not Used                             |
| TwoWeekDate               | Not Used                             |
| URN                       | client unique reference number       |
| UserEmail                 | client email for web portal          |
| UserID                    | client user ID for web portal        |
| UserName                  | client username for web portal       |